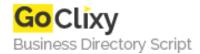

## HTML5 Video with a Fallback to Flash

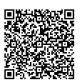

Address {value\_address}

Contact Person{value\_contact\_person}Mobile Number{value\_mobile\_number}

**Email** {value\_email}

In this video quick tip, we'll review how to work with HTML 5 video in your own projects. Because older browsers and Internet Explorer do not understand the element, we must also find a way to serve a Flash file to viewers who are utilizing those browsers.

For more details, please visit https://scripts.goclixy.com/html5-video-with-a-fallback-to-flash-5844